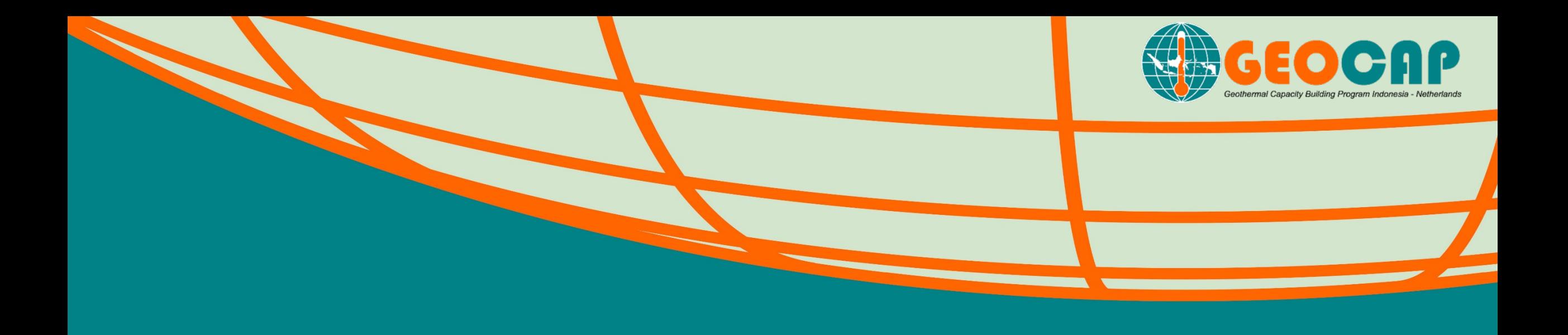

*Type here date and place of presentation Utrecht, July, 2017*

#### **Investment decision-support tool for high enthalpy geothermal projects** *(GEOCAP WP2.01)*

Integrating physics, technical installations, operations, planning, economics & uncertainty

*Tool developers - Christian Bos, Logan Brunner (TNO)*

*Public/ Restricted or Confidential document [GEOCAP-[YYYY]-CCC-AFL-Wpa-x] Public document (GEOCAP-2016-REP-TNO-2.01-xx)*

# Background of XL tool

- Currently, no easy / comprehensive / integrated tool available in Indonesia.
- Developed by TNO as part of GEOCAP work package 2.01 (R&D on DA), based on ideas ITB (Ali Ashat) and TNO (Christian Bos)
	- Prototype tool coded in XL with limited functionality, could be start for more comprehensive tool. To be distributed in WP1.07 course to participants.
- Free for all, including source code. However:
	- Tool still being tested, you can take part in the testing and send your comments to [christian.bos@tno.nl.](mailto:christian.bos@tno.nl) Tool not yet fully validated.
	- If there's interest in further developing the tool, contact ITB or TNO.
	- If Indonesian parties want to use it, it would be much better to coordinate / centralize the testing, maintenance and further development of the tool. Better to prevent all kinds of versions to co-exist! Better to avoid confusion.
- Use tool at own risk, no liability accepted. Feedback appreciated.

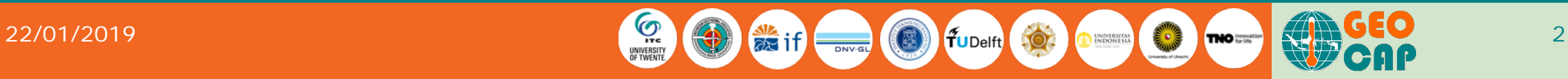

# Main purposes of tool

- Investment decision support (technical/economic feasibility) to geothermal operators who wish to evaluate high enthalpy geothermal assets in their early planning phase (preliminary survey – exploration – appraisal – initial development phases, i.e. when uncertainties on volume, productivity, planning, costs and revenue are relatively large):
	- Following an *initial qualitative / semi-quantitative screening* of geothermal prospects by the geothermal developer / company, this tool allows to conduct a preliminary fully quantitative analysis of the asset's full life-cycle techno-economical performance under uncertainty and under a number of possible development scenarios.
- Discussion platform for Government & Geothermal operator
	- Understanding and appreciating investment risk vs. expected reward, problem solving
- Education
	- Helping students to understand the (relationships between) physics, technical installations, economics, planning & uncertainty related to immature (not yet developed, or underdeveloped) geothermal assets.

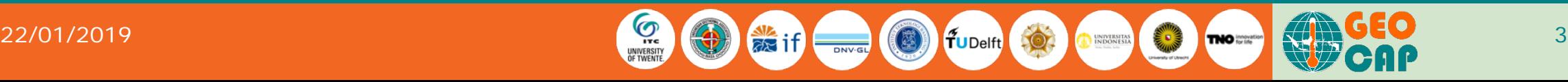

Geothermal Asset Lifecycle

• **5 main phases**

22/01/2019

- **+ 6th: Monitoring**
- **Many major decisions:**
	- **Inter-phase**
- **And minor decisions:**
	- **Intra-phase**

**GT Asset is depletable in economic terms , i.e. non -renewable. ABD decision based on 1) FTHT < Tmin and/or 2) Opex > declining revenues, i.e. NCF < 0 over >**  *n* **consecutive yrs.**

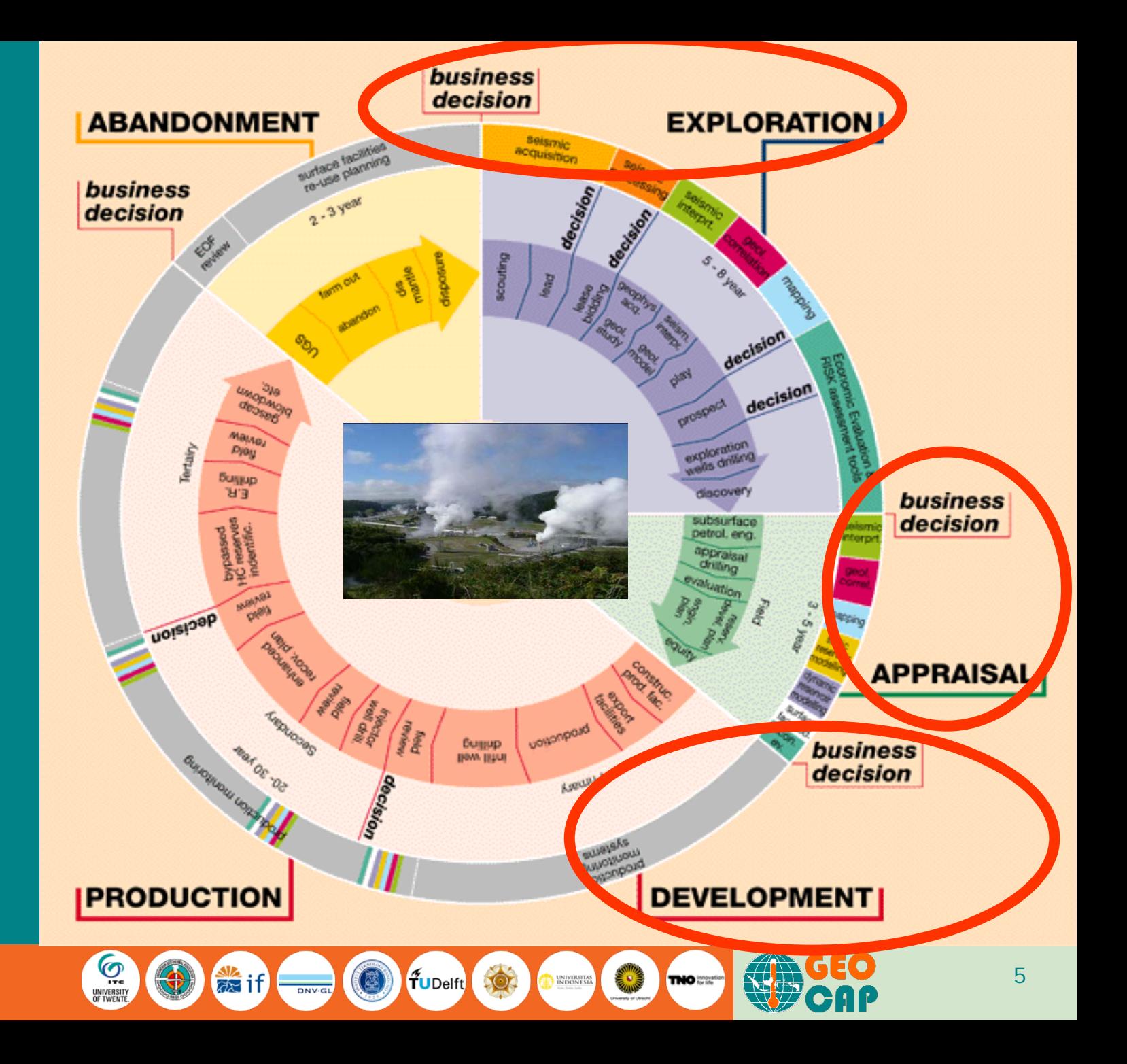

# Geothermal asset life-cycle phases

'Preliminary survey' (pre-phase): *Govt site selection + inviting exploration bids*, leading to

- Operator DG '*Exploration license application*', followed by *Operator/Govt negotiations* + if successful:
- Govt DG '*Exploration license granting'*
- 1. Exploration, if promising leading to
	- Operator DG '*Appraisal work programme*' (or directly to DG '*Conceptual engineering*').
- 2. Appraisal, leading to
	- Operator DG '*Conceptual engineering*' (or FEED: Front-End Engineering & Design),
	- Operator DG '*Concept selection*' and
	- Operator DG '*Production license application*' + Govt DG '*PDO sanction*'
		- Leading to Operator DG '*FID*' (*Final Investment Decision*)
- 3. Development
	- *a) EPC activity* (Detailed Engineering Procurement Contracting)
	- *b) Construction activity* (leading to DG '*Commissioning*' and '*COD*')
- 4. Operation (production operations & maintenance / exploitation)
	- Direct or indirect utilization (condition of license)
	- Including Operator DG's for '*Incremental development(s)'*
- 5. Decommissioning (joint Operator and Govt decision)
	- Dismantling surface installations + abandoning wells (+ prepare for mandatory monitoring)
- Tool targeted for early phase decision support.
- All phases simulated (until decommissioning)
- 22/01/2019 **12.000 12.000 12.000 12.000 12.000 12.000 12.000 12.000 12.000 12.000 12.000 12.000 12.000 12.000 12.000 12.000 12.000 12.000 12.000 12.000 12.000 12.000 12.000 12.000 12.000 12.000 12.000 12.000 12.000 12.000**

#### Asset life-cycle Decisions: Govt. vs. Operator

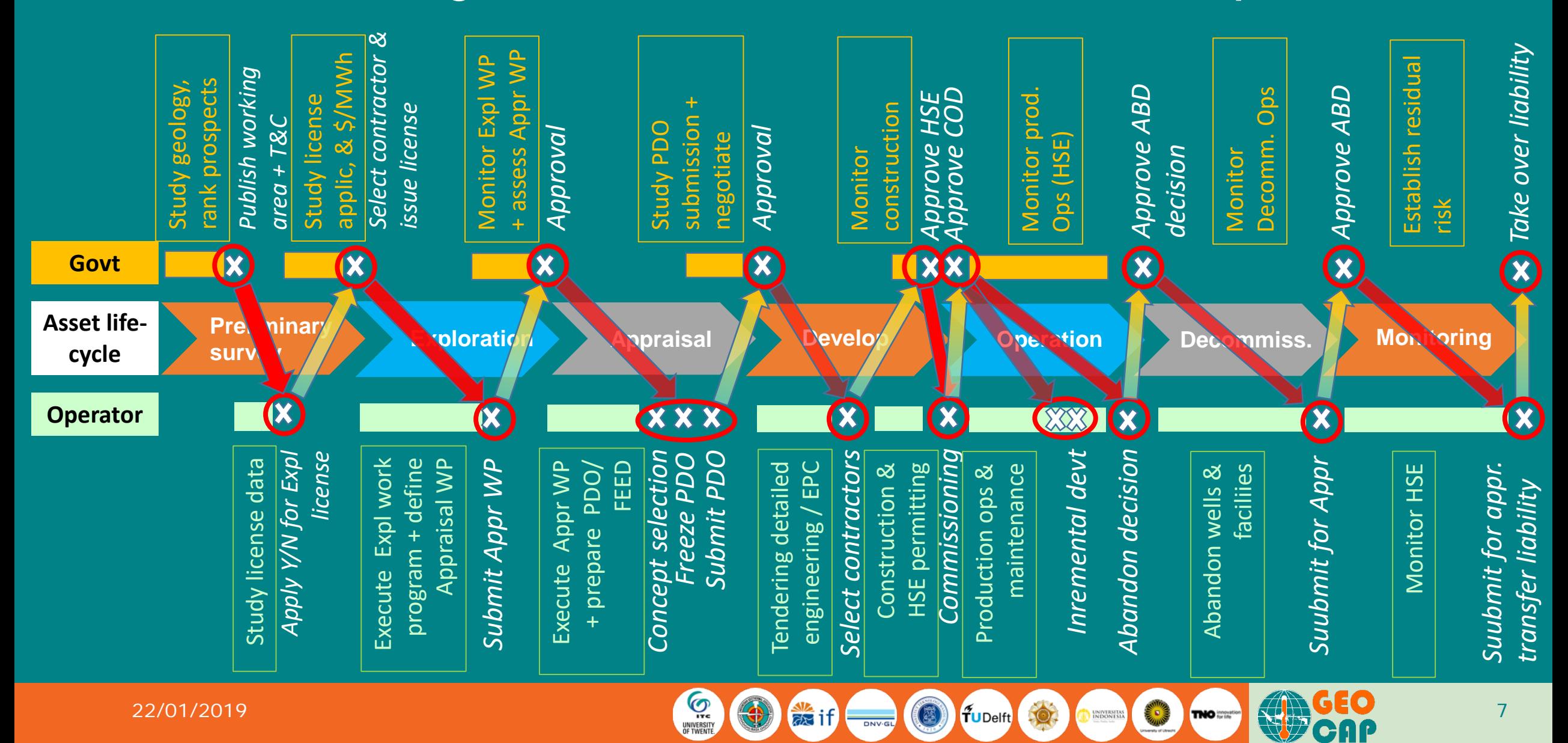

### Company decision-support processes & methods

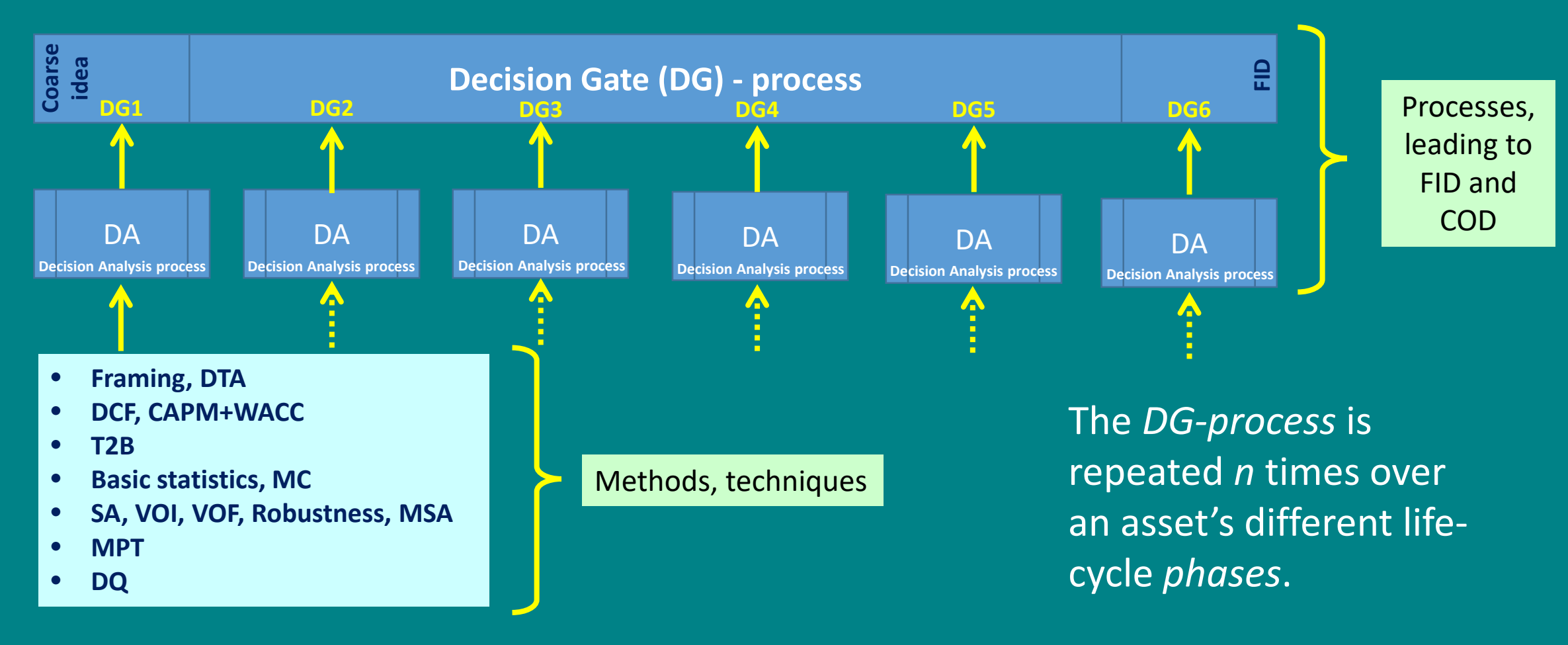

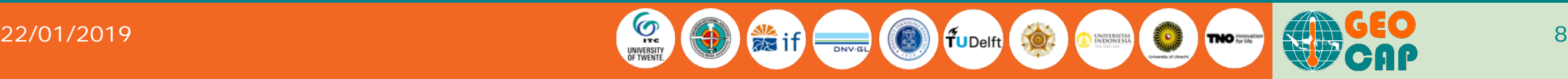

## Main assumptions of tool

#### • Technical / economic:

- Physics / technical: homogeneous primary porosity reservoir, steady-state reservoir *liquid* flow  $(\rightarrow$ no pressure depletion: injection = production; no reservoir steam directly entering the well), dynamic skin-build-up around all wells, simplified well VFP, temperature depletion due to cold water breakthrough, thermodynamics of turbine, lowest throughput constraint determines total-chain performance (reservoir  $\rightarrow$  well  $\rightarrow$  surface facilities  $\rightarrow$  turbine  $\rightarrow$  reinjection into well  $\rightarrow$  into reservoir), high enthalpy / power generation only
- Economics: DCF analysis, pre- and post-tax cash flows operator, Government Take
- Planning: decision-gate process, asset maturation process, drilling/workover rig planning including well success rate and (re-)stimulation of wells, maintenance, turbine replacement, incremental field development and field abandonment / transfer of liability after mandatory monitoring period

#### • I / O:

- All input variables can be assigned an uncertainty range (pdf)
- Output can be displayed as histograms of Key Performance Indicators (including all statistics), or as probabilistic time-series  $(p_{90} - p_{50} - p_{10}$  etc.)
- Output includes a series of diagnostic graphics and automatic reporting
- Software: XL and Crystal Ball (Oracle<sup>TM</sup>).

# Input

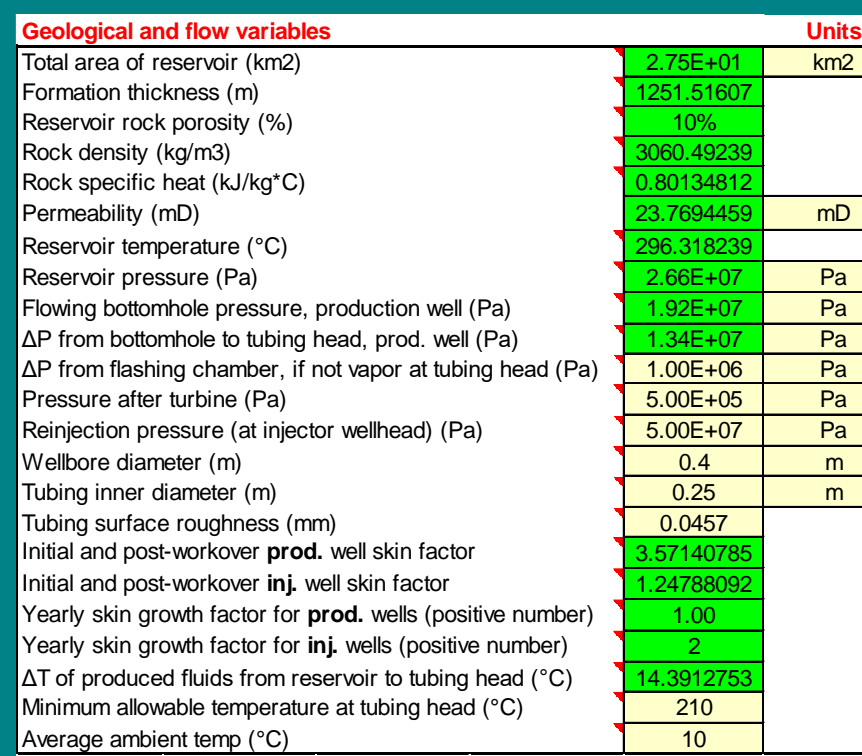

• Many comments to help user complete input sheet and interpret output

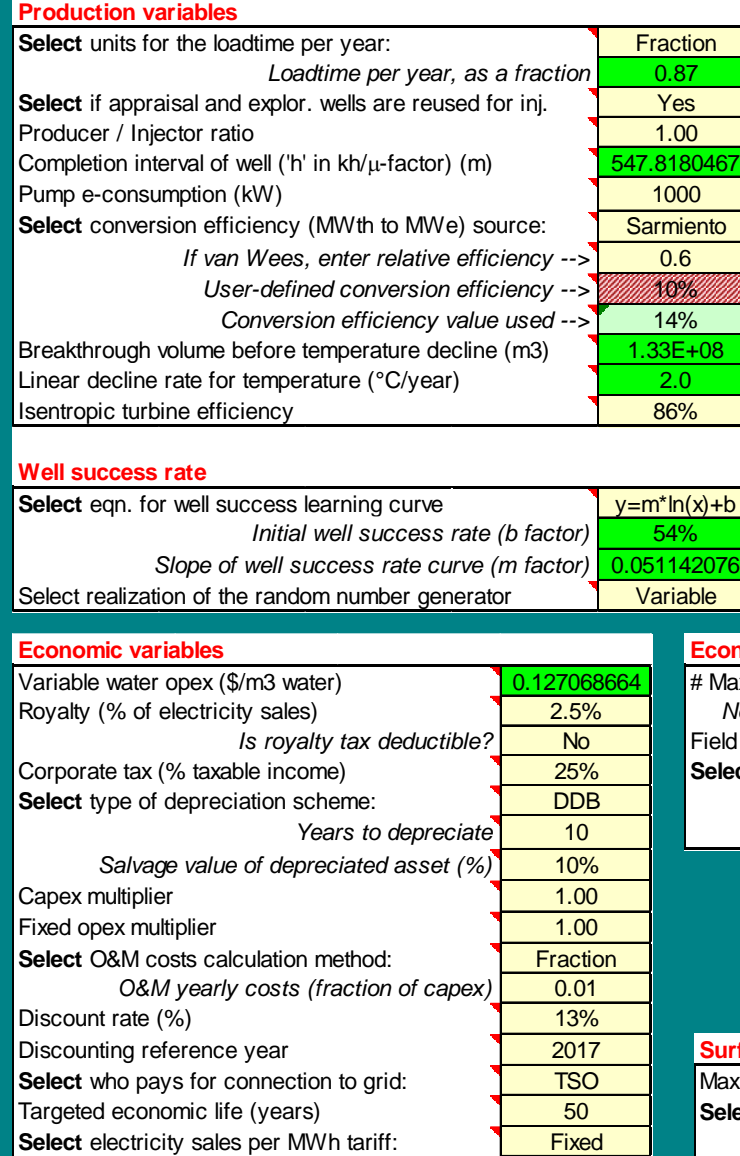

*Fixed e-sales/MWh tariff (\$/MWh)* 90.00

#### **Phasing variables**

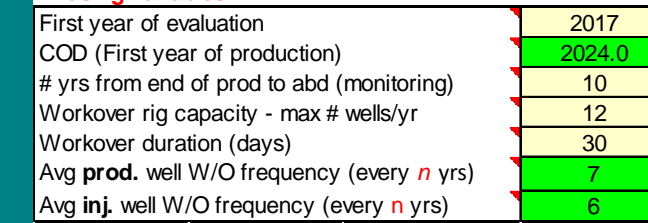

#### **Well-related costs**

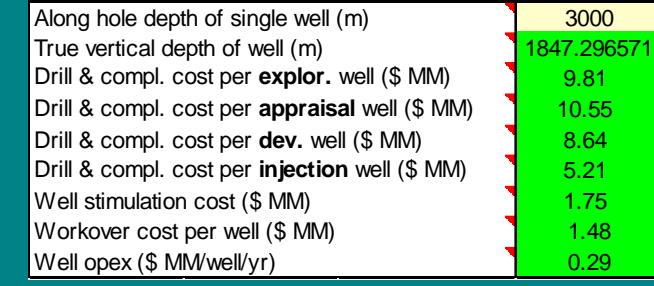

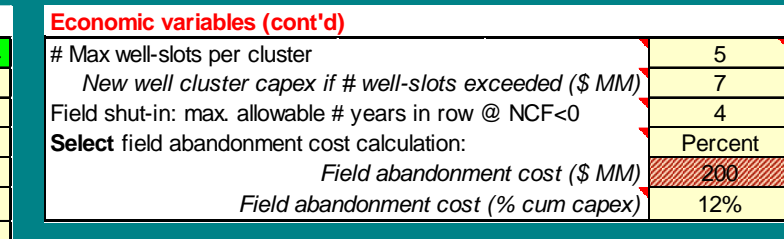

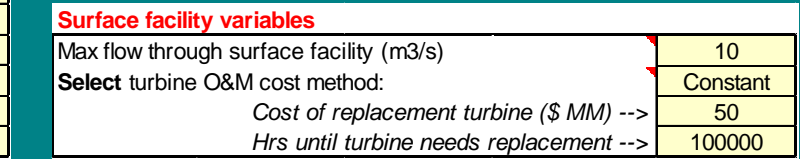

#### $22/01/2019$

### Input of uncertain variables (some pdf examples)

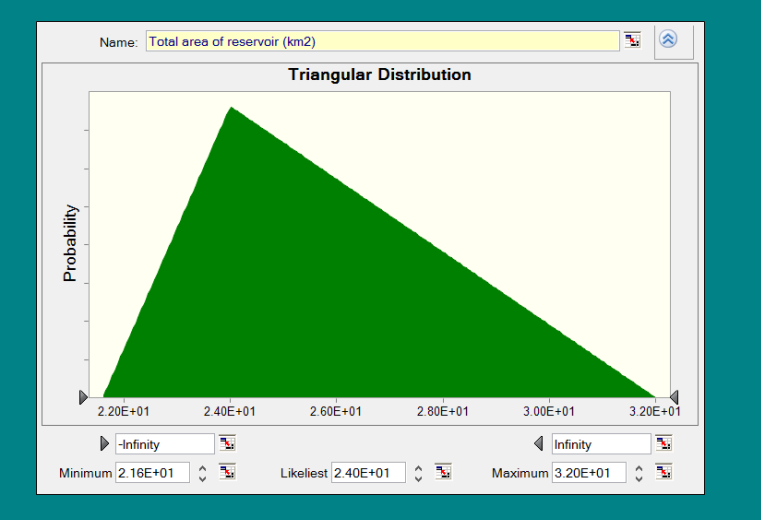

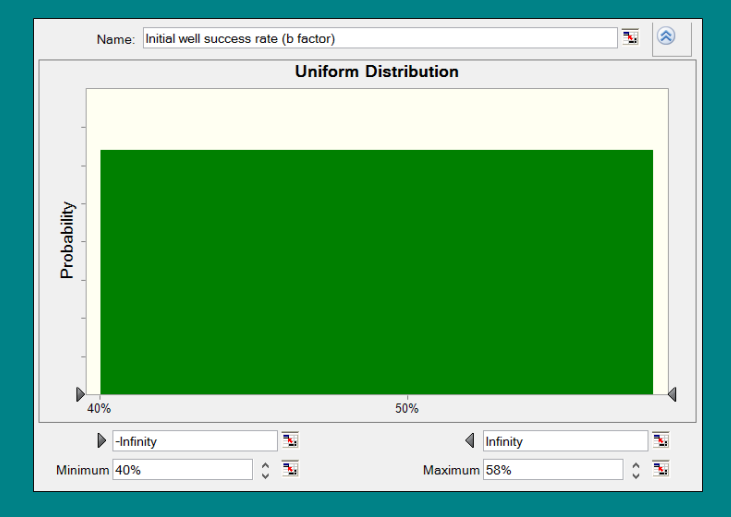

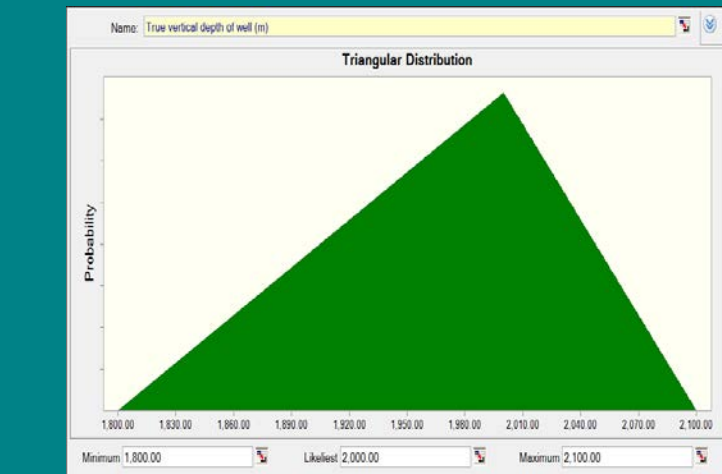

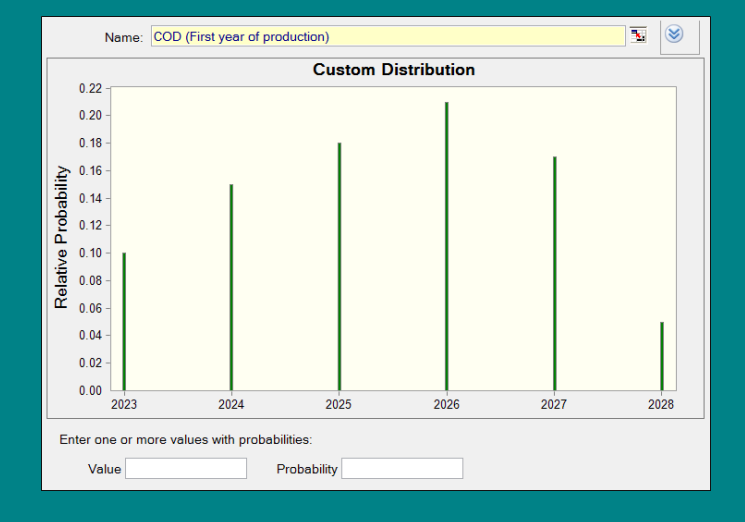

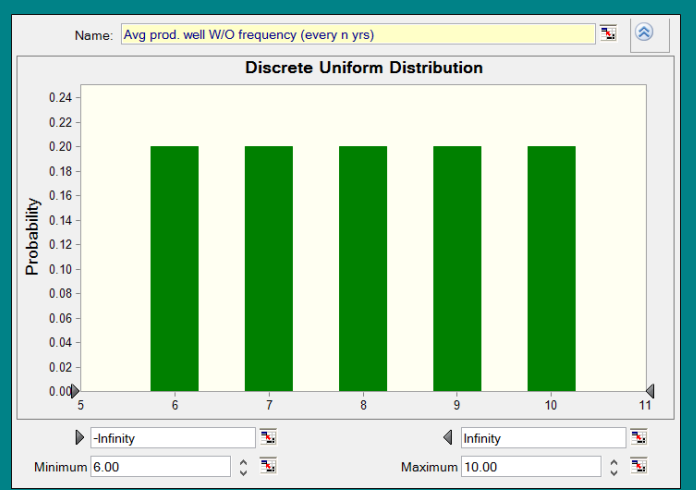

 $\sqrt{2}$ Name: Permeability (mD) **Lognormal Distribution** Probability 20.00 22.00  $24.00$ 26.00 28.00  $30.00$ 32.00  $\overline{\infty}$  $\overline{\mathbf{x}}$  $\blacktriangleright$  -Infinity  $\triangleleft$  Infinity  $\hat{\mathbb{C}}$  in  $\circ$   $\overline{\bullet}$ **Mean 25.00**  $\hat{z}$ Std. Dev. 2.00 Location 10.00

#### 22/01/2019 11 11

## Geothermal field - geological, technical, planning and economic input variables

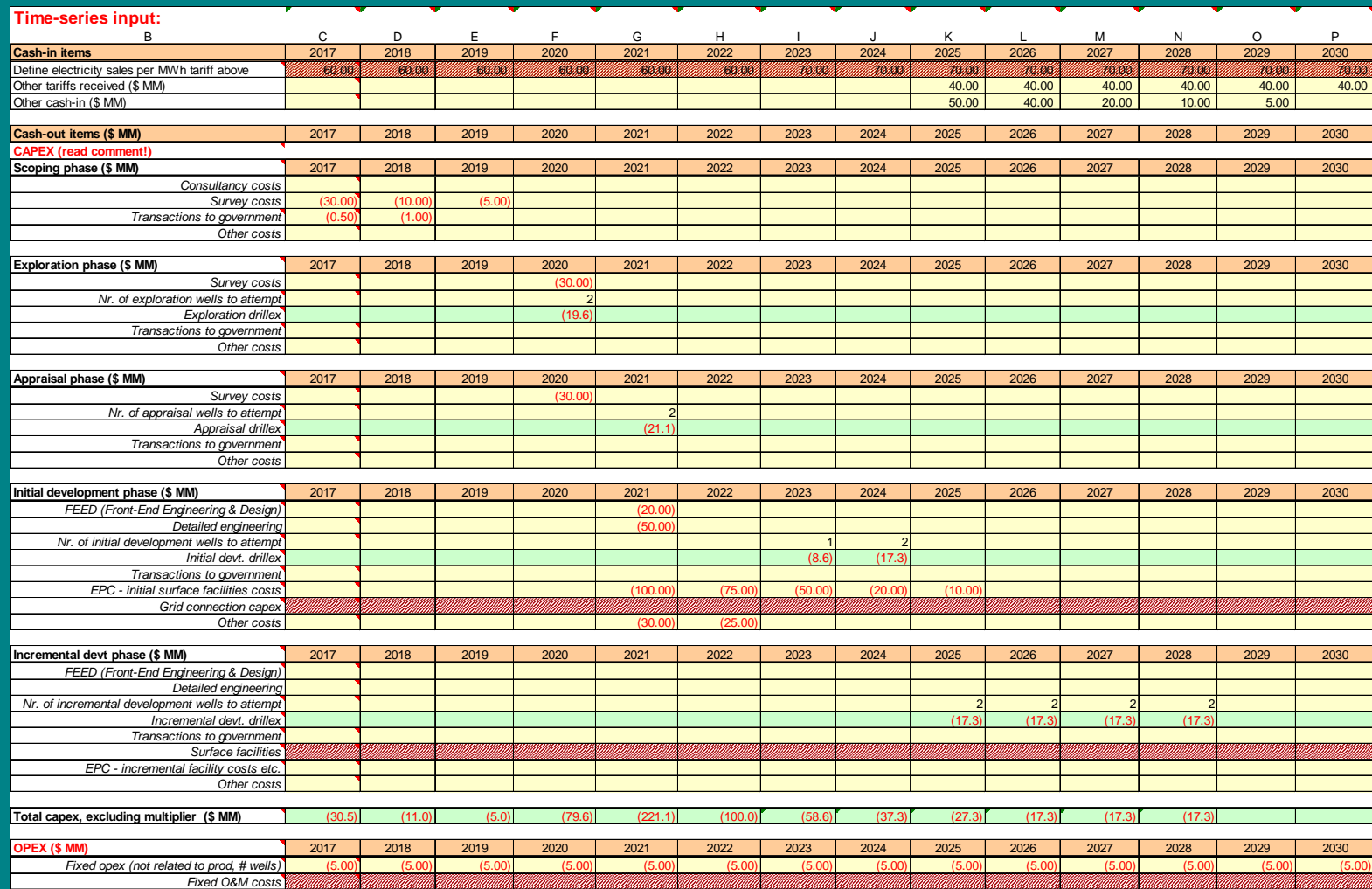

- Time-series input
- Per life-cycle phase

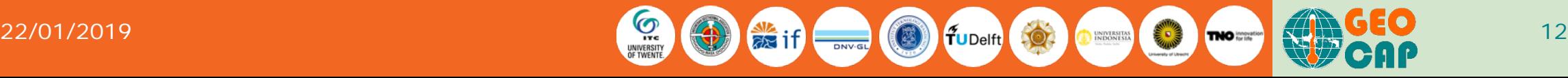

# Output KPIs

#### **Project Key Performance Indicators Hotrock**

**Discount rate = 13%; Average flow = 1565.30 L/s; 5 wells/platform; Prod : Inj ratio = 1.00**

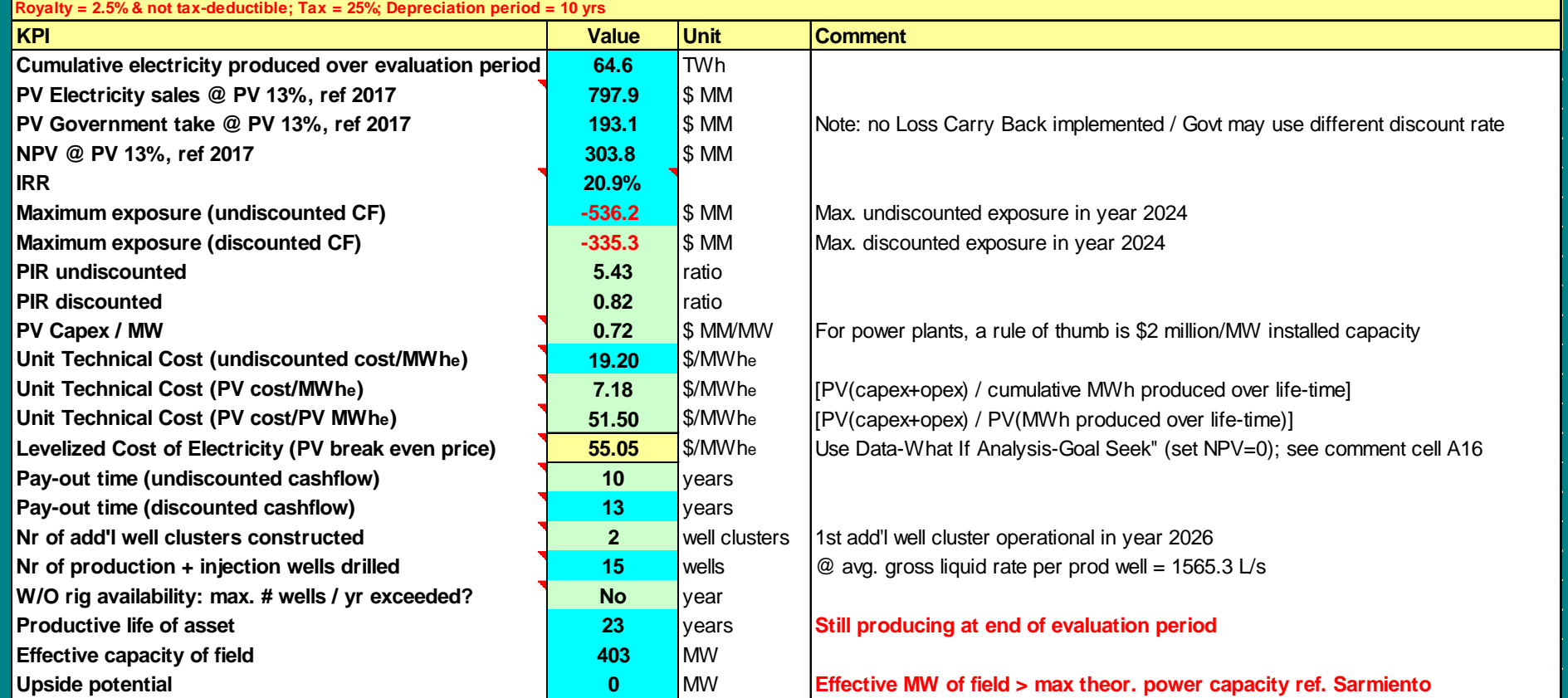

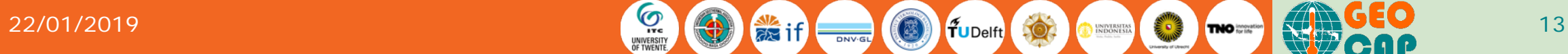

# Output KPI histograms (+ many more)

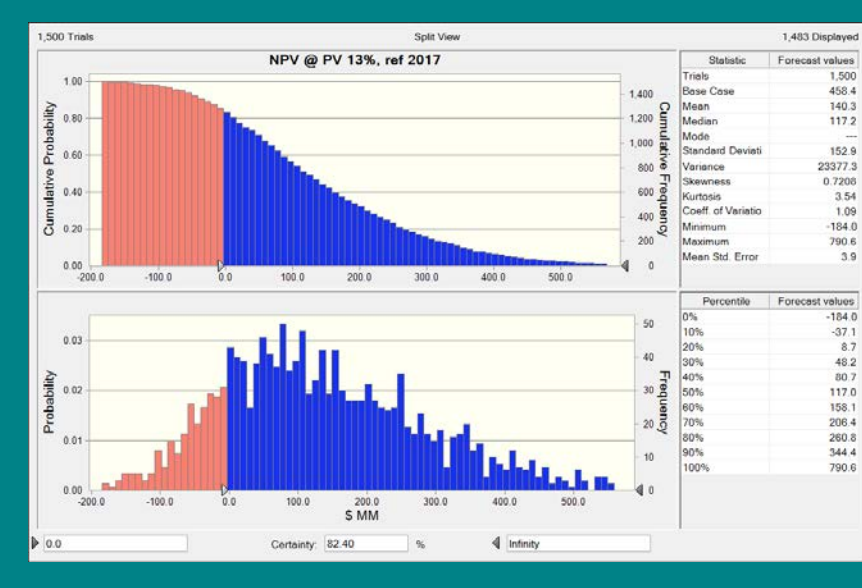

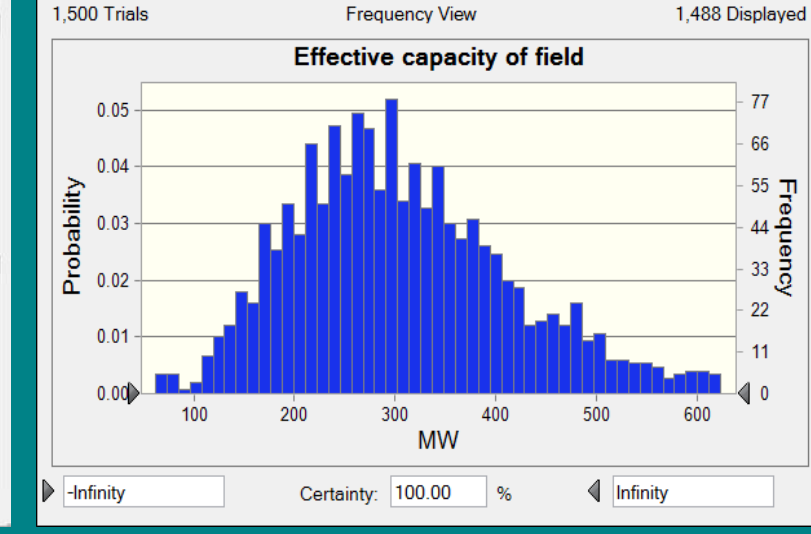

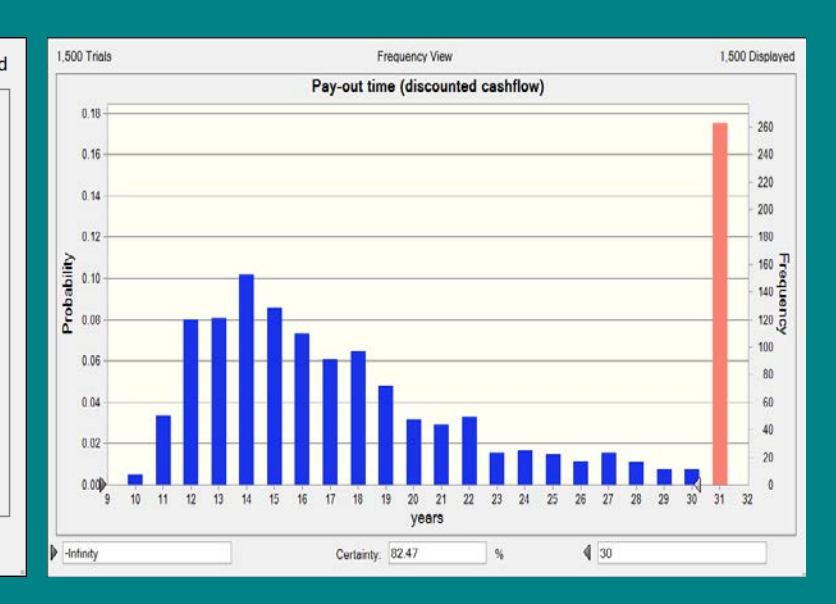

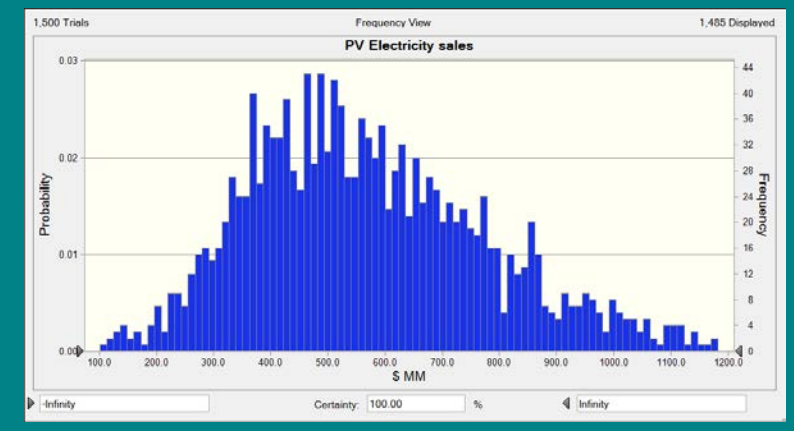

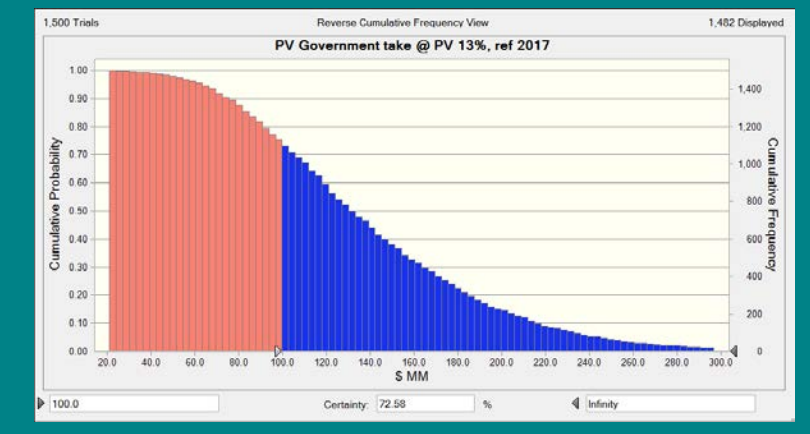

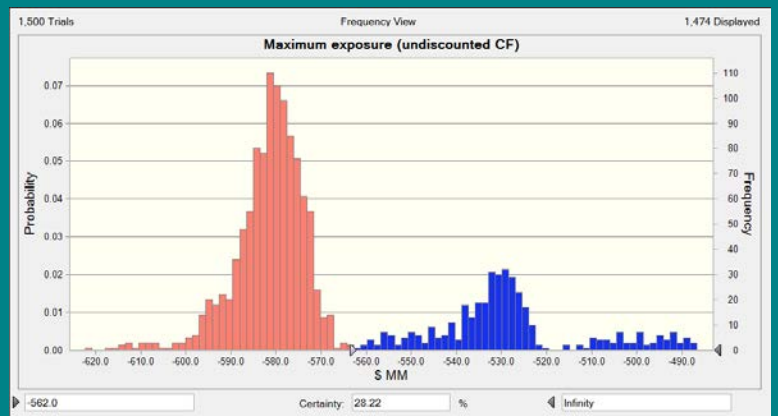

#### $22/01/2019$  and  $22/01/2019$  and  $22/01/2019$  and  $22/01/2019$  and  $22/01/2019$  and  $22/01/2019$  and  $22/01/2019$  and  $22/01/2019$  and  $22/01/2019$  and  $22/01/2019$  and  $22/01/2019$  and  $22/01/2019$  and  $22/01/2019$  and

### Output KPI multivariate sensitivity analysis

(+ many more)

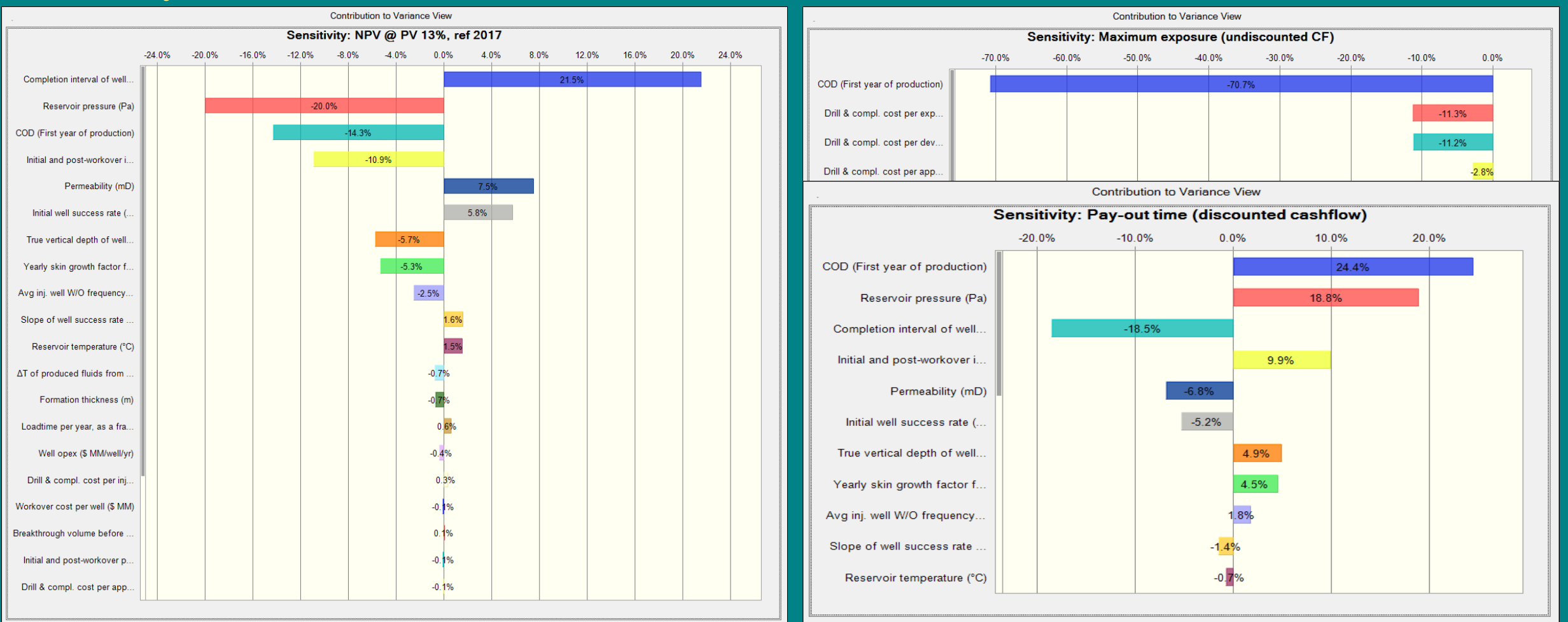

# Output diagnostic plots – 1 (per realization)

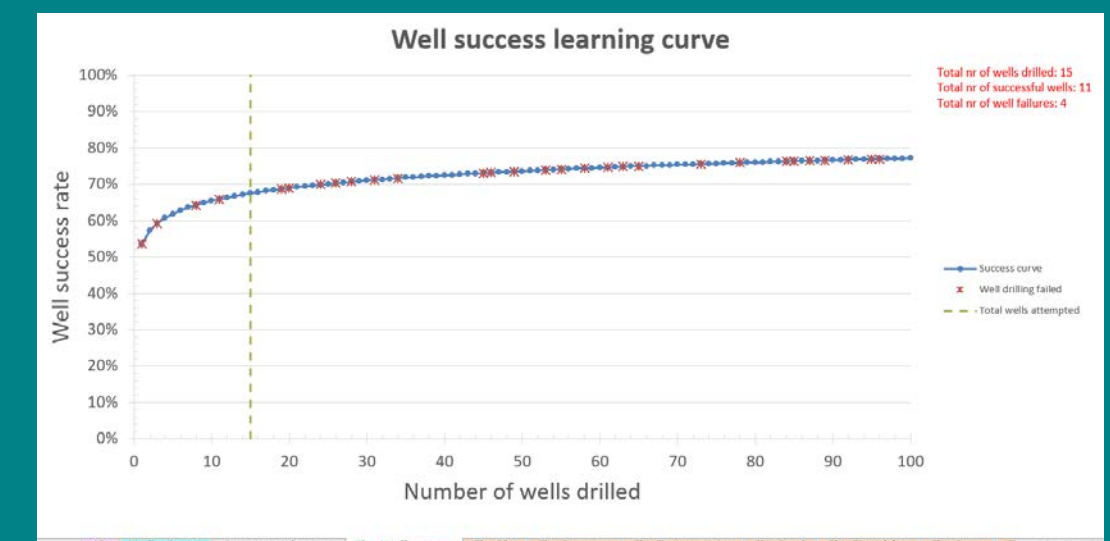

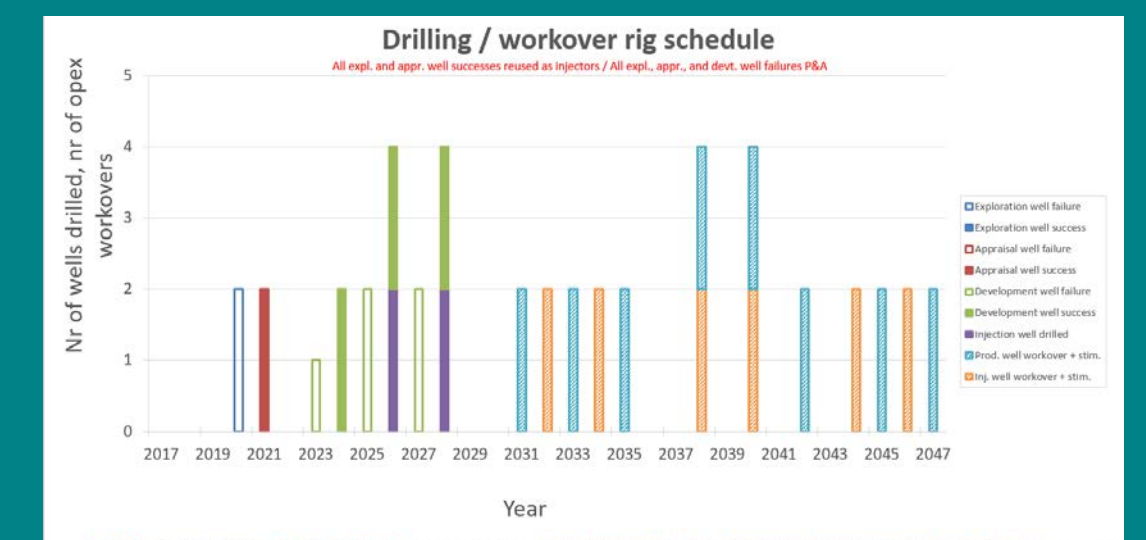

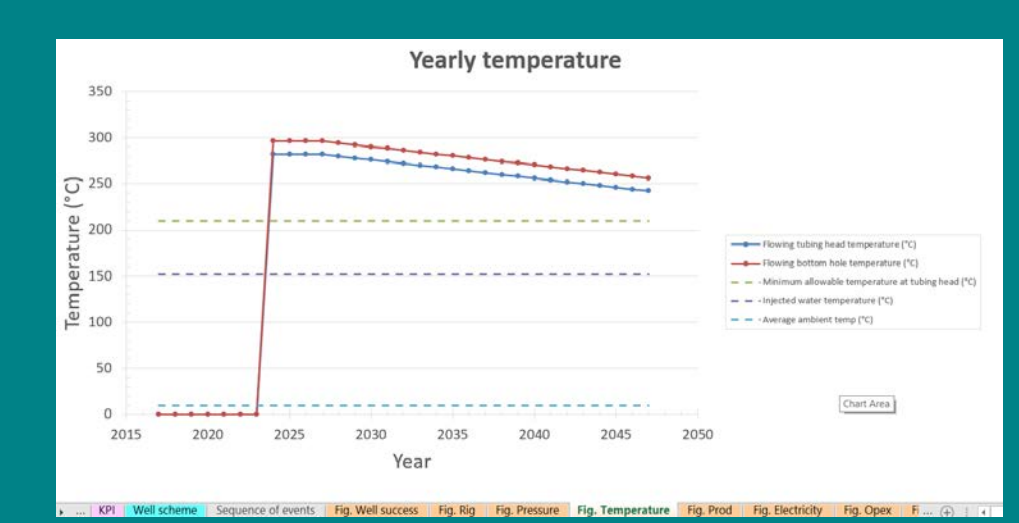

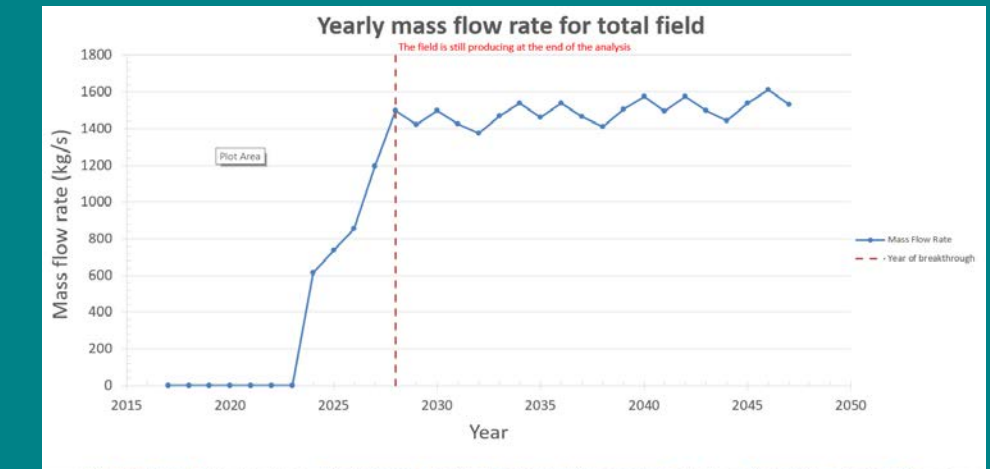

Project-definition | KPI | Well scheme | Sequence of events | Fig. Well success | Fig. Rig | Fig. Pressure | Fig. Temperature | Fig. Prod | Fig.... (+)

> ... | KPI | Well scheme | Sequence of events | Fig. Well success | Fig. Rig | Fig. Pressure | Fig. Temperature | Fig. Prod | Fig. Electricity | Fig. Opex | Fig. (+)

#### $22/01/2019$  and  $2\sqrt{2}$  and  $2\sqrt{2}$  and  $2\sqrt{2}$  and  $2\sqrt{2}$  and  $2\sqrt{2}$  and  $2\sqrt{2}$  and  $2\sqrt{2}$  and  $2\sqrt{2}$  and  $2\sqrt{2}$  and  $2\sqrt{2}$  and  $2\sqrt{2}$  and  $2\sqrt{2}$  and  $2\sqrt{2}$  and  $2\sqrt{2}$  and  $2\sqrt{2}$  and  $2\sqrt{2}$

## Short demonstration of tool

- Test case: dummy values filled in for input parameters
- No real Indonesian case yet
- Run through main worksheets
- Run tool using Crystal Ball
- Do multi-variate sensitivity analysis
- Go to demo
- Further detail on input/output in next slides

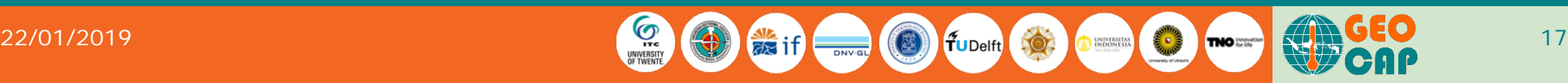

## Main features of XL tool

- Life-cycle technical-economic tool, covering exploration-appraisal-developmentproduction-incremental development-decommissioning phases of asset.
- Yearly time-steps
- Heat-In-Place volumetric analysis
- Drilling success rate and learning per phase (WB correlations)
- Darcy steady-state *liquid* flow equation for production + injection in multi-wells
- Vertical Flow Performance in wells (better VFP under development)
- Conversion efficiency modelling of heat to electricity in surface facilities
- Heat depletion / cold-water breakthrough in production wells
- Cash flow projections and decision metrics (KPIs)
- Graphical displays
- When Crystal Ball installed, full probabilistic and sensitivity analysis

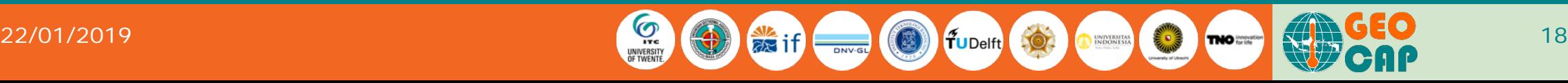

## Further features of XL tool

- Introductory worksheet to explain main modelling principles.
- Many operational features, such as drilling sequence, workover frequency due to skin build-up, effect of stimulation job, downtime penalty of non-producing wells, dynamic injection well constraint (e.g. due to skin / scale build-up), etc.
- Many comments to explain variables, suggest ideas on how to use model, references with Indonesian information etc.
- KPI worksheet giving a wide range of decision metrics. When used with Crystal Ball, KPI-histograms can be computed, allowing a wide range of further analyses. Also, probabilistic time-series can be computed.

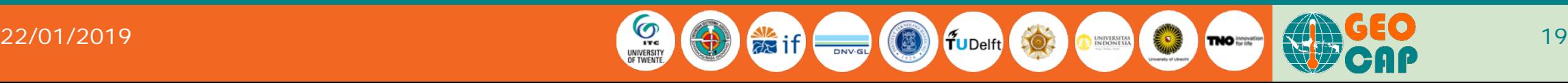

### Input of stochastic correlations (one example)

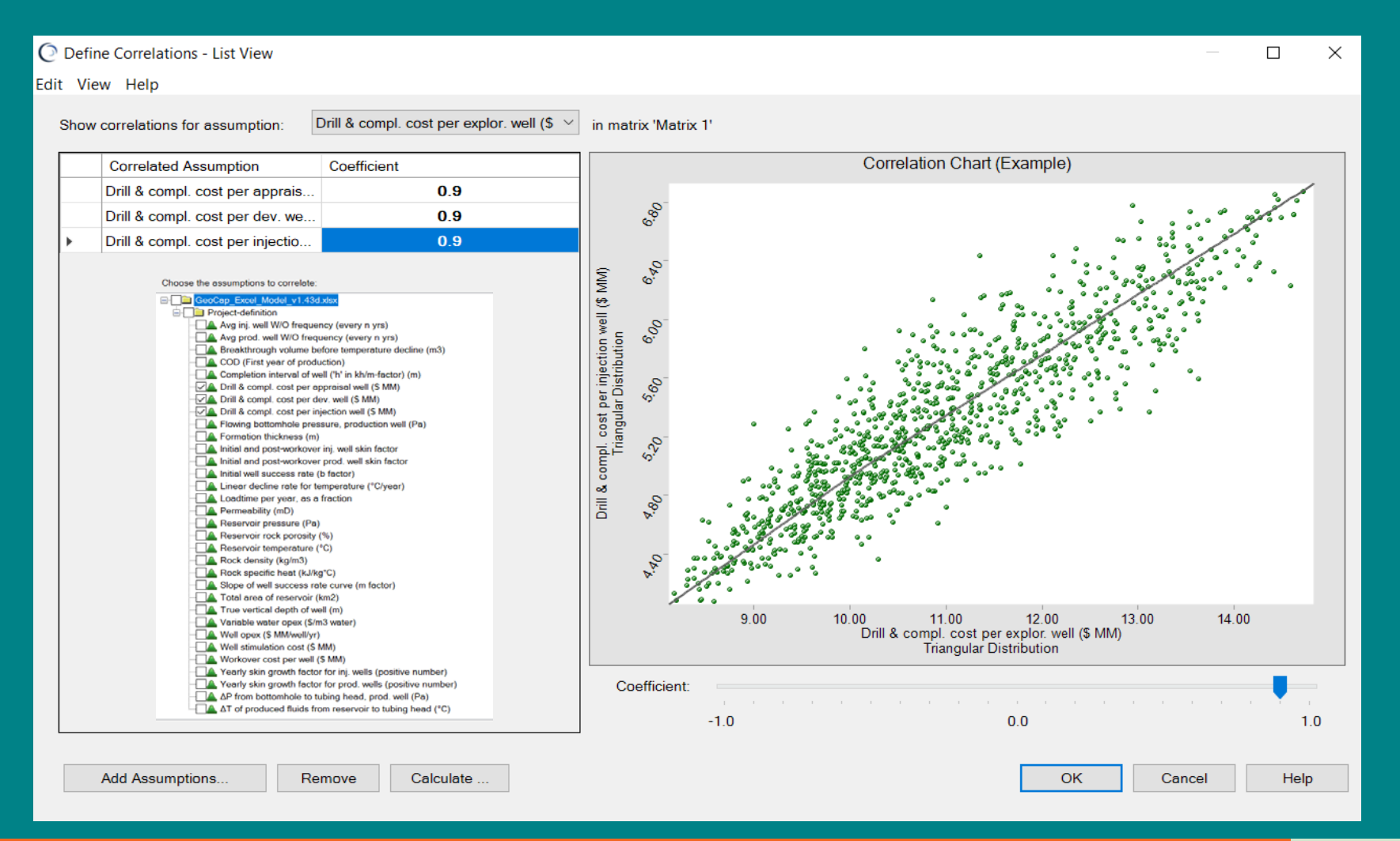

**IF TWENT** 

 $22/01/2019$  20  $20$   $20$ 

#### Output KPI multivariate I/O correlations

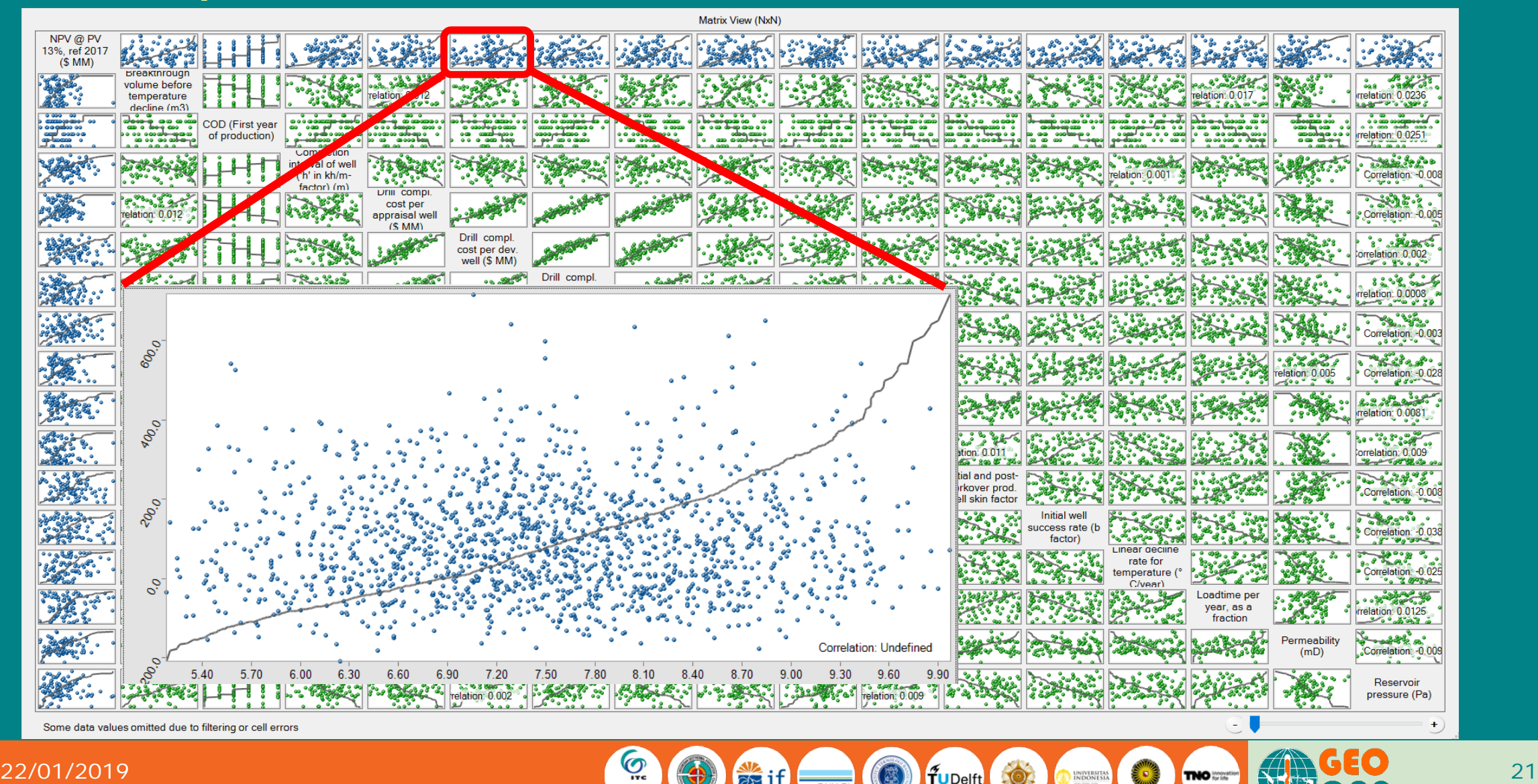

#### Output KPI multivariate O/O correlations

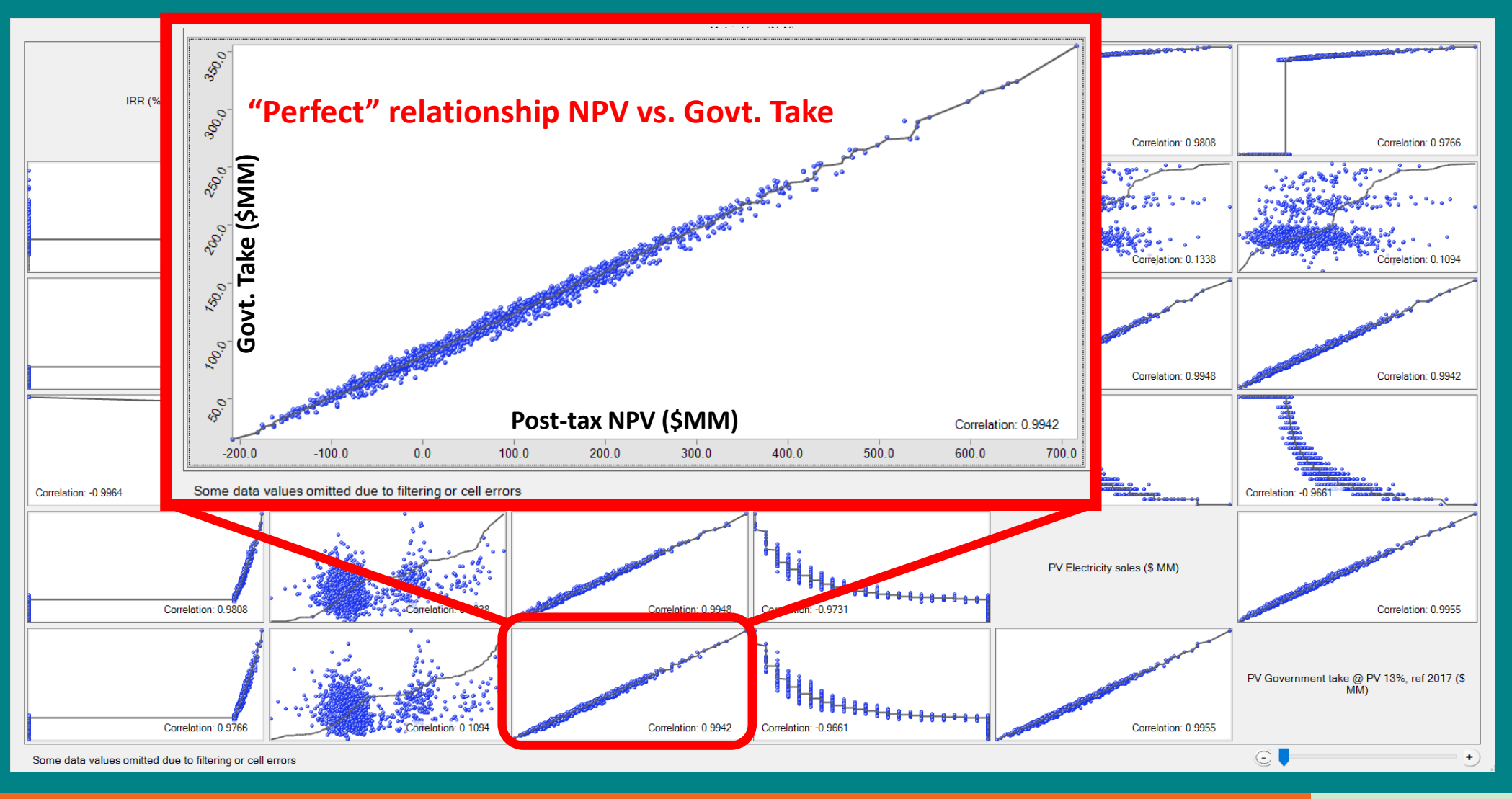

# Output diagnostic plots - 2 (per realization)

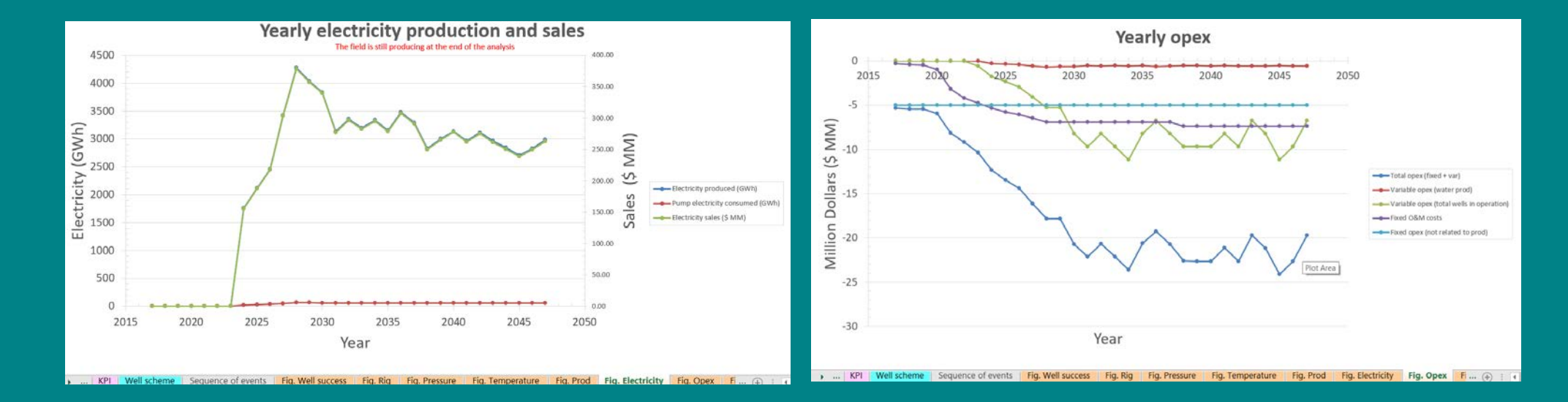

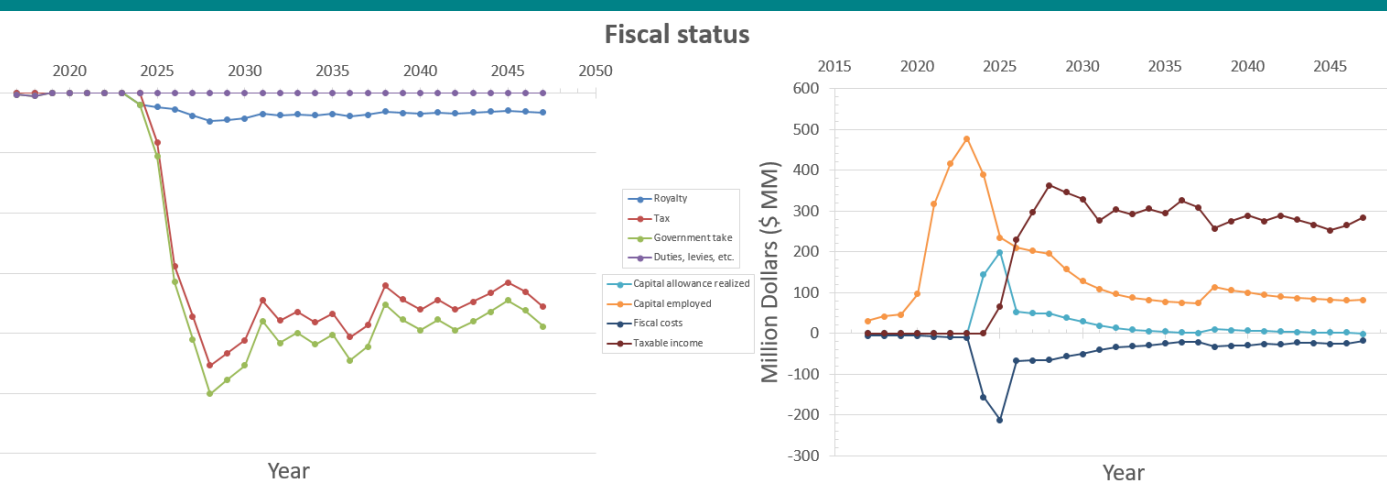

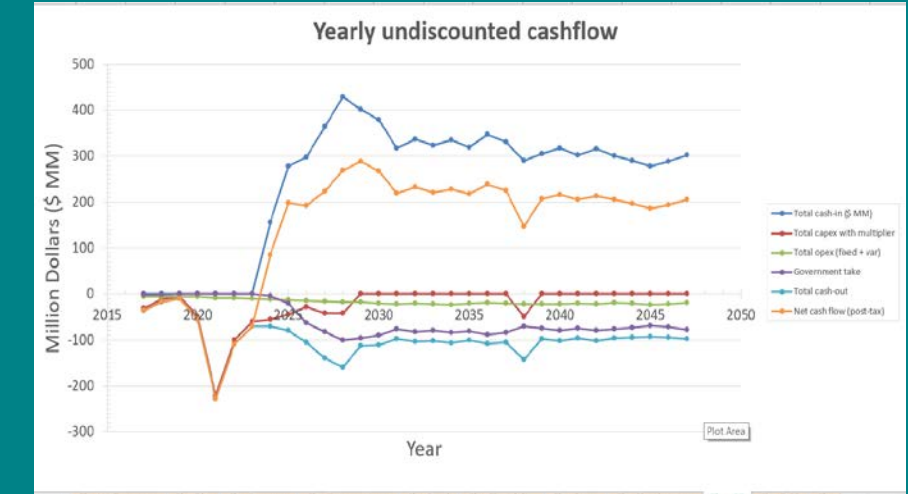

Fig. Prod Fig. Electricity Fig. Opex Fig. Fiscal status Fig. CF Fig. DCF Fig. C... (4

2015

 $-20$ 

 $-40$ 

 $-60$ 

 $-80$ 

 $-100$ 

 $-120$ 

Million Dollars (\$ MM)

 $22/01/2019$   $23$ 

2050

## Output diagnostic plots - 3 (per realization)

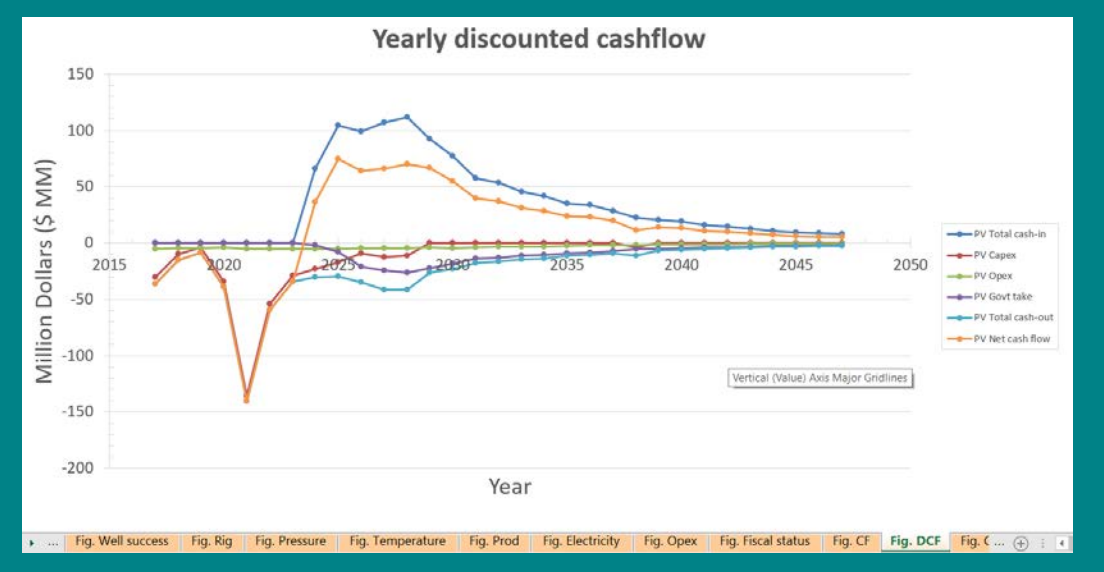

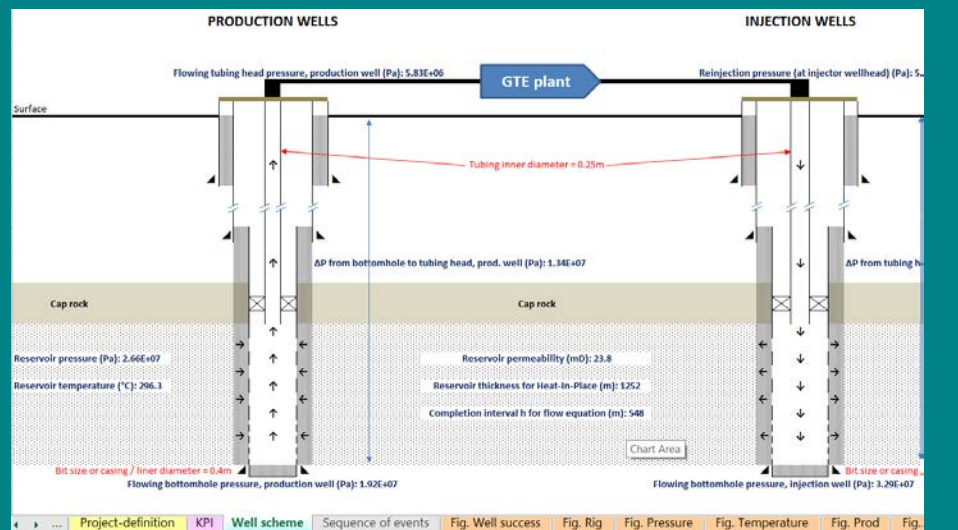

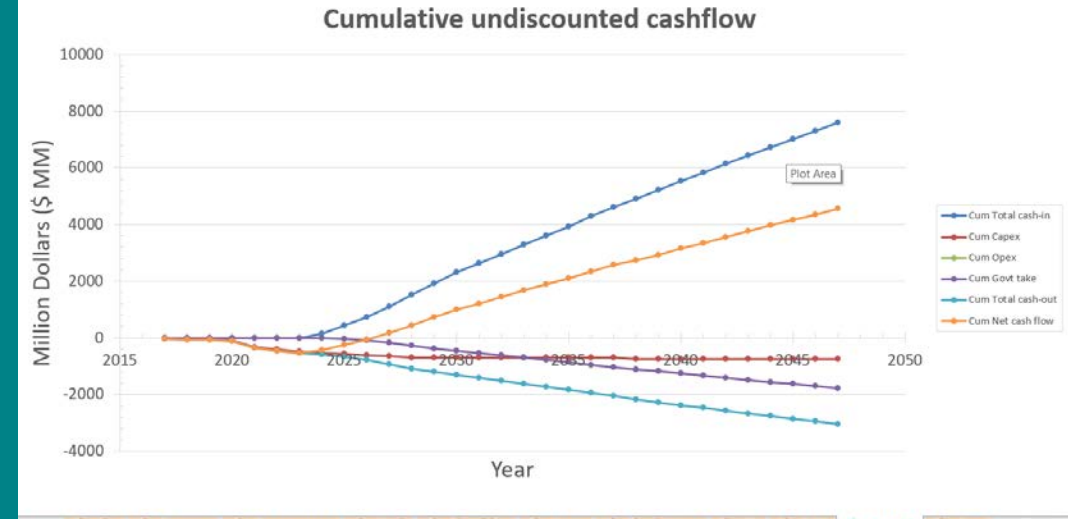

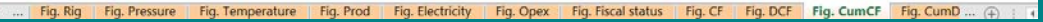

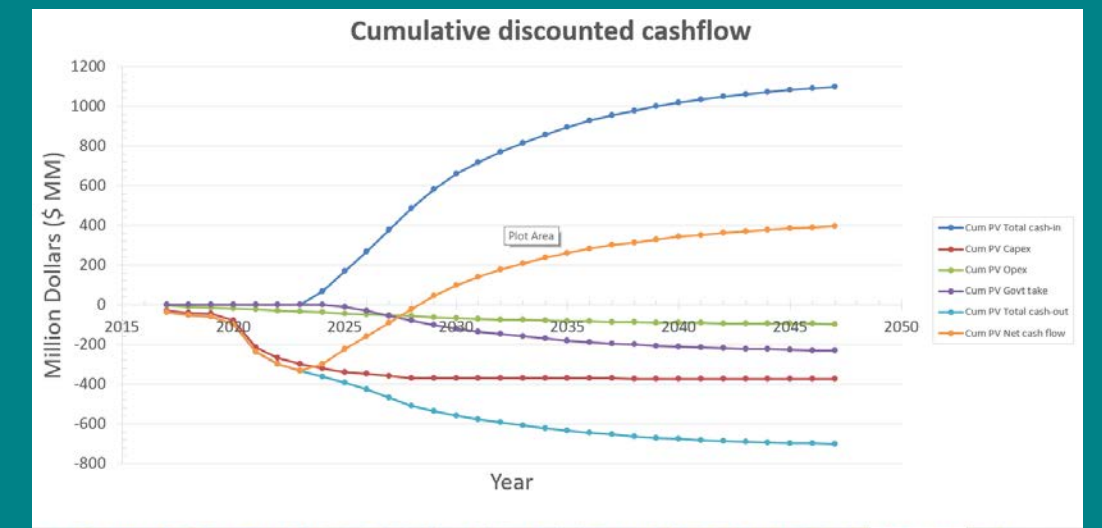

mCE Fig. CumDCE Cas

#### $22/01/2019$  and  $24$  and  $24$  and  $24$  and  $24$  and  $24$  and  $24$  and  $24$  and  $24$  and  $24$

# Further plans

- Validate tool + suggest improvements (ITB)
- Develop realistic case study (IF Technology + ITB)
- Use tool in WP1.07 course
- Depending on feedback Indonesian GEOCAP partners, decide whether and how to maintain tool

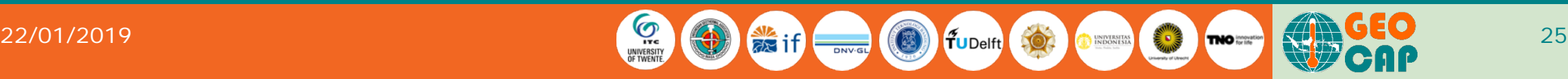